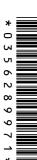

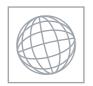

# UNIVERSITY OF CAMBRIDGE INTERNATIONAL EXAMINATIONS International General Certificate of Secondary Education

Original Control

| COMPUTER ST       | TUDIES |                     | 0420/13 |
|-------------------|--------|---------------------|---------|
| CENTRE<br>NUMBER  |        | CANDIDATE<br>NUMBER |         |
| CANDIDATE<br>NAME |        |                     |         |

Paper 1

May/June 2010

2 hours 30 minutes

Candidates answer on the Question Paper.

No Additional Materials are required.

#### **READ THESE INSTRUCTIONS FIRST**

Write your Centre number, candidate number and name on all the work you hand in.

Write in dark blue or black pen.

You may use a soft pencil for any diagrams, graphs or rough working.

Do not use staples, paper clips, highlighters, glue or correction fluid.

DO **NOT** WRITE IN ANY BARCODES.

Answer all questions.

No marks will be awarded for using brand names of software packages or hardware.

At the end of the examination, fasten all your work securely together.

The number of marks is given in brackets [] at the end of each question or part question.

| For Examiner's Use |  |  |
|--------------------|--|--|
|                    |  |  |
|                    |  |  |
|                    |  |  |
|                    |  |  |
|                    |  |  |

This document consists of 19 printed pages and 1 blank page.

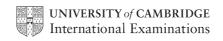

| 4 | - | ine | r's |
|---|---|-----|-----|
| 7 | 2 | 1   |     |
|   | જ | 0   |     |
| 7 |   | . C | ò.  |
| ı | 7 |     | ツユ  |

[2]

| Exp | blain, with examples where appropriate, the following <b>five</b> computer terms. | Cal |
|-----|-----------------------------------------------------------------------------------|-----|
| (a) | buffer                                                                            |     |
|     |                                                                                   |     |
|     |                                                                                   | [2] |
| (b) | batch processing                                                                  |     |
|     |                                                                                   |     |
|     |                                                                                   | [2] |
| (c) | e-commerce                                                                        |     |
|     |                                                                                   |     |
|     |                                                                                   | [2] |
| (d) | simulation                                                                        |     |
|     |                                                                                   |     |
|     |                                                                                   | [2] |
| (e) | email                                                                             |     |
|     |                                                                                   |     |

| work force | Cant | For<br>hiner's |
|------------|------|----------------|
|            |      | 6.0            |
|            |      |                |
|            |      | `              |
|            | •••• |                |
|            |      |                |
|            |      |                |
|            | [3]  |                |
|            |      |                |
|            |      |                |
|            |      |                |
|            |      |                |
|            |      |                |
| •••••      |      |                |
|            | [2]  |                |

A company making televisions has introduced robots to replace the human v (a) Describe three effects this would have on the work force. ..... ..... ..... (b) Give two advantages to the company of introducing robots. ..... 2 ..... (c) How could the robots be trained to assemble the televisions? (d) A whole batch of televisions was produced with some of the parts missing. How could this error have been avoided? 

[4]

|   | 4 State <b>four</b> tasks performed at the <i>analysis stage</i> in systems analysis. |
|---|---------------------------------------------------------------------------------------|
| 3 | State <b>four</b> tasks performed at the <i>analysis stage</i> in systems analysis.   |
|   | 1                                                                                     |
|   | 2                                                                                     |
|   |                                                                                       |
|   | 3                                                                                     |
|   | 4                                                                                     |
|   | [4]                                                                                   |
| 4 | Give <b>four</b> features of a <i>Data Protection Act</i> .                           |
|   | 1                                                                                     |
|   | 2                                                                                     |
|   |                                                                                       |
|   | 3                                                                                     |
|   | 4                                                                                     |
|   | 4                                                                                     |

5 A bank is worried about computer crime.

|     | 42                                                                                                    |         |
|-----|----------------------------------------------------------------------------------------------------|---------|
|     | 5                                                                                                    | 1       |
| A b | ank is worried about computer crime.                                                                                                    | Cox     |
| One | e of their concerns is online access to customer accounts.                                                                                                    | 13      |
| (a) | ank is worried about computer crime.  e of their concerns is online access to customer accounts.  How can a customer's access details be discovered by criminals? | •       |
|     |                                                                                                    | ••••    |
|     |                                                                                                    |         |
|     |                                                                                                    | ••••    |
|     |                                                                                                    | <br>[2] |
|     |                                                                                                    |         |
| (b) | Why would a customer using a credit card for online shopping be more of a secur risk than a customer using the same card in a shop?                               | ity     |
|     |                                                                                                    |         |
|     |                                                                                                    |         |
|     |                                                                                                    |         |
|     |                                                                                                    |         |
|     |                                                                                                    | [2]     |
| (c) | Describe what measures the bank can take to safeguard customer accounts.                                                                                          |         |
|     |                                                                                                    |         |
|     |                                                                                                    |         |
|     |                                                                                                    |         |
|     |                                                                                                    |         |
|     |                                                                                                    | [2]     |

|     | 42                                                                                                    |      |
|-----|----------------------------------------------------------------------------------------------------|------|
|     | expert system is being developed to help engineers diagnose faults in aero engineers because the steps taken to develop this new expert system. |      |
| An  | expert system is being developed to help engineers diagnose faults in aero engin                                                                | 2    |
|     | Describe the stage taken to develop this gave an est contain                                                                                    | Mo   |
| (a) | Describe the steps taken to develop this new expert system.                                                                                     | 1    |
|     |                                                                                                    | 🔪    |
|     |                                                                                                    |      |
|     |                                                                                                    | •••  |
|     |                                                                                                    |      |
|     |                                                                                                    |      |
|     |                                                                                                    |      |
|     |                                                                                                    | •••  |
|     |                                                                                                    |      |
|     |                                                                                                    |      |
|     |                                                                                                    |      |
|     | -                                                                                                    | 43   |
|     | [4                                                                                                    | 4]   |
| (b) | Another method used to identify and rectify faults is to train engineers usin virtual reality systems.                                          | g    |
|     | (i) What is virtual reality?                                                                                                    |      |
|     |                                                                                                    |      |
|     |                                                                                                    |      |
|     |                                                                                                    |      |
|     | [                                                                                                    | 1]   |
|     |                                                                                                    |      |
|     | (ii) What special hardware is used to interface with virtual reality systems?                                                                   |      |
|     |                                                                                                    |      |
|     |                                                                                                    |      |
|     |                                                                                                    | 1]   |
|     |                                                                                                    | ן ני |

- 7 A screen has been developed to allow the input of data into the following fields: name, sex, address, date of birth and examination results.
  - (a) A first attempt at designing the screen is shown below:

(b) (i)

|       | www.                                                                                                    |
|-------|----------------------------------------------------------------------------------------------------|
|       | 7                                                                                                    |
|       | n has been developed to allow the input of data into the following fields:  ex, address, date of birth and examination results.  rst attempt at designing the screen is shown below:  Student Records  Student name:  Sex: |
| ۹ fi  | rst attempt at designing the screen is shown below:                                                                                                    |
|       | Student Records                                                                                                    |
|       | Student name:                                                                                                    |
|       | Date of birth: / / Exam results: Subjects and Grades                                                                                                    |
| _     | Type in NEXT to go to next student or BACK to go to previous student:                                                                                                    |
| hi:   | s is not a very good input screen. Give <b>four</b> ways in which it could be improved.                                                                                                    |
| <br>2 |                                                                                                    |
| <br>3 |                                                                                                    |
| 4     | [4]                                                                                                    |
| i)    | What is verification?                                                                                                    |
|       |                                                                                                    |
| (ii)  | Which fields should be verified?                                                                                                    |
|       | [3]                                                                                                    |

|     |                                                                               |          | my                      |
|-----|-------------------------------------------------------------------------------|----------|-------------------------|
|     | 8                                                                             |          | · Par                   |
|     | upermarket makes use of barcodes on all its goods as part<br>em.              | of its a | automatic stock         |
| (a) | Describe how the price is found for each item sold.                           |          |                         |
|     |                                                                               |          |                         |
|     |                                                                               |          |                         |
|     |                                                                               |          |                         |
|     |                                                                               |          | [2]                     |
|     |                                                                               | ••••••   |                         |
| (b) | The following are steps in the automatic stock control syste                  | em.      |                         |
|     | Number the steps in the correct order.                                        |          |                         |
|     | if stock level ≤ minimum stock level                                          |          |                         |
|     | report printed out for the manager                                            |          |                         |
|     | stock level reduced by 1                                                      |          |                         |
|     | new stock value written back to file                                          |          |                         |
|     | more items are ordered automatically                                          |          |                         |
|     |                                                                               |          | [4]                     |
|     | actory uses a computer system to store information about eral administration. | custor   | mers, spare parts and   |
| (a) | Spare parts can be identified by selecting from diagrams o                    | n a con  | nputer screen.          |
|     | Describe what hardware would be needed to allow the par                       | ts to be | e selected in this way. |
|     |                                                                               |          |                         |
|     |                                                                               |          |                         |
|     |                                                                               |          |                         |
|     |                                                                               |          |                         |
|     |                                                                               |          | [2]                     |

| 44.                                                                                                    |
|----------------------------------------------------------------------------------------------------|
| 9                                                                                                    |
| The factory needs to buy a new printer. It has decided to buy either a dot matrix or an inkjet printer. Discuss the advantages and disadvantages of using both type printer in this application.  Dot matrix printer:  Advantages |
| Dot matrix printer:                                                                                                    |
| Advantages                                                                                                    |
|                                                                                                    |
|                                                                                                    |
|                                                                                                    |
| Disadvantages                                                                                                    |
|                                                                                                    |
|                                                                                                    |
| [3]                                                                                                    |
| Inkjet printer:                                                                                                    |
| Advantages                                                                                                    |
|                                                                                                    |
|                                                                                                    |
|                                                                                                    |
| Disadvantages                                                                                                    |
|                                                                                                    |
|                                                                                                    |
| [3]                                                                                                    |

|   | company runs s<br>costs over a five | ix cars in its fleet.<br>month period: | <b>10</b> They have produ | iced a spreadsh | eet to collection of the collection of the colle | For<br>iner's |
|---|-------------------------------------|----------------------------------------|---------------------------|-----------------|----------------------------------------------------------------------------------------------------|---------------|
|   | А                                   | В                                      | С                         | D               | E TO                                                                                                    |               |
| _ | Car Identity                        | Total number                           | Cost per km               | Total cost      | Average cost                                                                                                    | c.Co.         |
| 1 |                                     | of km                                  | (\$)                      | (\$)            | per month (\$)                                                                                                    | 13            |
| 2 | 10001                               | 30 000                                 | 1.00                      | 30 000          | 6 000                                                                                                    |               |
| 3 | 10002                               | 20 000                                 | 4.00                      | 80 000          | 16 000                                                                                                    |               |
| 4 | 10003                               | 50 000                                 | 1.50                      | 75 000          | 15 000                                                                                                    | •             |
| 5 | 10004                               | 30 000                                 | 2.00                      | 60 000          | 12 000                                                                                                    |               |
| 6 | 10005                               | 20 000                                 | 2.50                      | 50 000          | 10 000                                                                                                    |               |
| 7 | 10006                               | 30 000                                 | 1.50                      | 45 000          | 9 000                                                                                                    |               |
|   |                                     |                                        | 2.08                      | 56 667          | 11 333                                                                                                    |               |

(a) It was decided to print out the spreadsheet formulas from D2 to E8. Using the grid below, show what formulas would be printed:

|   | D                  | Е                           |
|---|--------------------|-----------------------------|
| 1 | Total cost<br>(\$) | Average cost per month (\$) |
| 2 |                    |                             |
| 3 |                    |                             |
| 4 |                    |                             |
| 5 |                    |                             |
| 6 |                    |                             |
| 7 |                    |                             |
| 8 |                    |                             |

## Cost per km (\$)

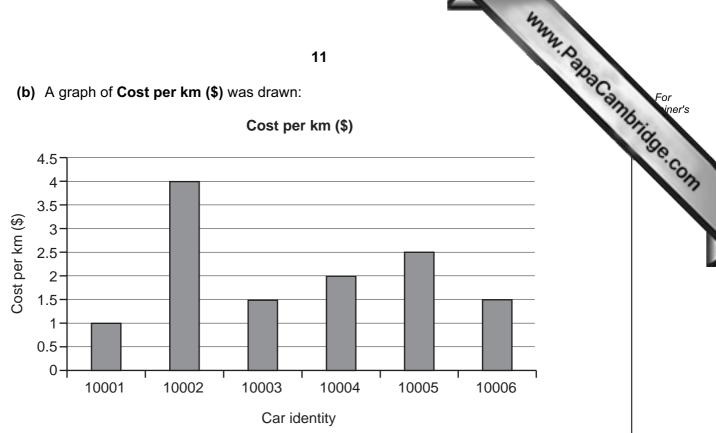

| (i) | Which cells were highlighted to produce this graph? |
|-----|-----------------------------------------------------|
|     |                                                     |
|     |                                                     |

| (ii) | Describe how the average value of 2.08 would be shown on the graph. |
|------|---------------------------------------------------------------------|
|      |                                                                     |

| [1] |
|-----|
|-----|

| (c) | The data in cell C6 was changed to 3.00.    |
|-----|---------------------------------------------|
|     | Which cells would be updated automatically? |

| <br>[2] |
|---------|

**11** A database has been set up showing information about cars:

| se has beer | n set up showi | <b>12</b><br>ng information | about cars:               |                      | No of cylinders 4 |
|-------------|----------------|-----------------------------|---------------------------|----------------------|-------------------|
| Car ref     | No of doors    | Engine<br>(litres)          | CO <sub>2</sub><br>(g/km) | Fuel used (km/litre) | No of cylinders   |
| Α           | 3              | 1.4                         | 145                       | 15.3                 | 4                 |
| В           | 4              | 2.0                         | 193                       | 12.3                 | 4                 |
| С           | 5              | 2.5                         | 231                       | 10.9                 | 6                 |
| D           | 3              | 2.0                         | 190                       | 11.2                 | 6                 |
| E           | 4              | 1.3                         | 120                       | 17.5                 | 4                 |
| F           | 5              | 1.8                         | 180                       | 14.6                 | 4                 |
| G           | 4              | 3.0                         | 240                       | 9.5                  | 6                 |
| Н           | 4              | 1.2                         | 115                       | 19.7                 | 3                 |

(a) Using Car ref only, write down which cars would be output if the following search condition was used: (No of doors = 4) AND (Fuel used (km/litre) > 15) [2] (b) Write down a search condition to find out which cars have engines larger than 1.8 litres OR have CO<sub>2</sub> emissions higher than 150 g/km. (c) The database is sorted in ascending order on Fuel used (km/litre). Using Car ref only, write down the results of the sort. .....

|    |     | May May May May May May May May May May                                                                       |               |
|----|-----|----------------------------------------------------------------------------------------------------|---------------|
|    |     | 13                                                                                                    |               |
| 12 | (a) | State <b>two</b> items of hardware needed to enable a standard computer system part in video conferencing.  1 | For<br>iner's |
|    |     | 1                                                                                                    | Tage !        |
|    |     |                                                                                                    | .col          |
|    |     | 2                                                                                                    |               |
|    |     | [2]                                                                                                    |               |
|    |     |                                                                                                    |               |
|    | (b) | State <b>two</b> additional items of software that would be needed for the video conferencing to take place.  |               |
|    |     | 1                                                                                                    |               |
|    |     |                                                                                                    |               |
|    |     | 2                                                                                                    |               |
|    |     | [2]                                                                                                    |               |
|    |     |                                                                                                    |               |
|    | (c) | Describe <b>two</b> potential problems when using video conferencing.                                         |               |
|    |     | 1                                                                                                    |               |
|    |     |                                                                                                    |               |
|    |     | 2                                                                                                    |               |
|    |     | [2]                                                                                                    |               |

13 Study the following flowchart very carefully:

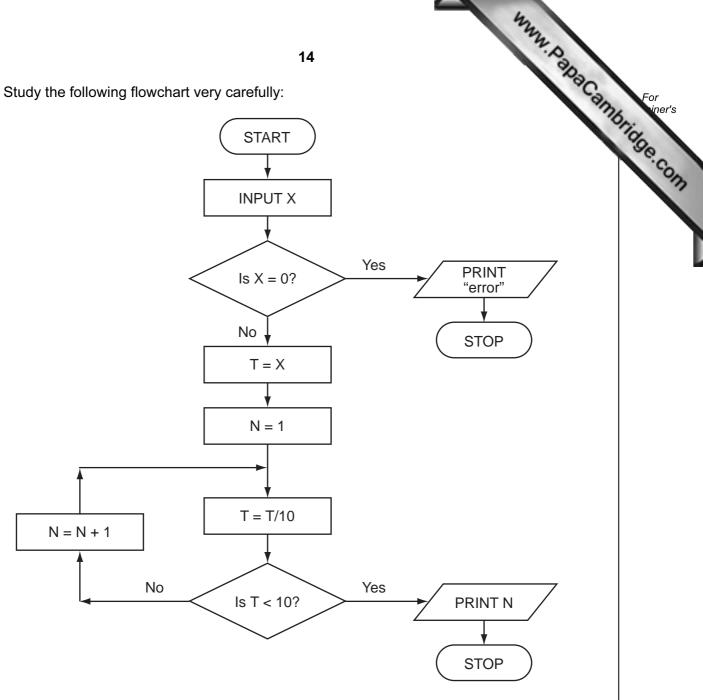

What output would you expect if the following data was input into the flowchart?

| Х    | OUTPUT |
|------|--------|
| -150 |        |
| 540  |        |
| 0    |        |

www.PapaCambridge.com 14 A safety system has been developed to stop vehicles getting too close to each other road.

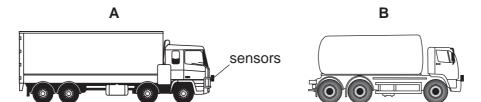

If vehicle **A** gets too close to vehicle **B**, the brakes are automatically applied by a computer system in vehicle A.

| (a) | What type of sensors could be used on the vehicles?                                                                                          |
|-----|----------------------------------------------------------------------------------------------------|
|     |                                                                                                    |
|     | [1]                                                                                                    |
| (b) | Describe what the safety system does to constantly monitor how close the vehicle is to the vehicles in front and decide when to take action. |
|     |                                                                                                    |
|     |                                                                                                    |
|     |                                                                                                    |
|     |                                                                                                    |
|     |                                                                                                    |
|     |                                                                                                    |
|     |                                                                                                    |
|     |                                                                                                    |
|     | [4]                                                                                                    |
| (c) | Describe <b>two</b> potential problems with this safety system.                                                                              |
|     | 1                                                                                                    |
|     |                                                                                                    |
|     | _                                                                                                    |
|     | 2                                                                                                    |
|     |                                                                                                    |
|     | [2]                                                                                                    |

| oor turtle can use the follo | 16 wing instructions:                              | For iner's |
|------------------------------|----------------------------------------------------|------------|
| Instruction                  | Meaning                                            | Tide       |
| FORWARD <b>d</b>             | Move <b>d</b> cm forward                           | COM        |
| BACKWARD <b>d</b>            | Move <b>d</b> cm backward                          |            |
| LEFT t                       | Turn left <i>t</i> degrees                         |            |
| RIGHT t                      | Turn right <i>t</i> degrees                        |            |
| REPEAT n                     | Repeat the next set of instructions <i>n</i> times |            |
| ENDREPEAT                    | End of REPEAT loop                                 |            |
| PENUP                        | Raise the pen                                      |            |
| PENDOWN                      | Lower the pen                                      |            |

(In the following grid, each square is 10 cm by 10 cm.)

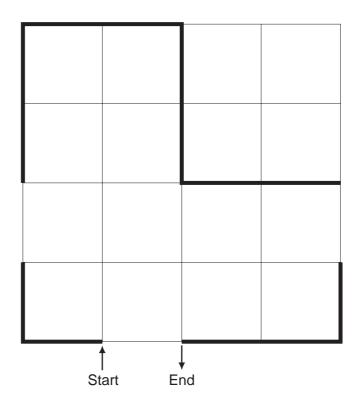

www.PapaCambridge.com Complete the set of instructions to draw the shape (shown in bold lines) by filling blank lines.

LEFT 90

| PENDOWN    |
|------------|
| FORWARD 10 |
| RIGHT 90   |
|            |
|            |
|            |
|            |
|            |
|            |
|            |
|            |
|            |
|            |
|            |
|            |
|            |
|            |
|            |
|            |
|            |
|            |
|            |
|            |

|   | For |     |
|---|-----|-----|
| 7 | in  | er' |
|   |     |     |

[3]

|    |     | 2                                                                                            |
|----|-----|----------------------------------------------------------------------------------------------|
| 16 | (a) | Write an algorithm, using pseudocode or a flowchart, which:  • inputs 50 numbers             |
|    |     | <ul> <li>inputs 50 numbers</li> <li>outputs how many of the numbers were &gt; 100</li> </ul> |
|    |     |                                                                                              |
|    |     |                                                                                              |
|    |     |                                                                                              |
|    |     |                                                                                              |
|    |     |                                                                                              |
|    |     |                                                                                              |
|    |     |                                                                                              |
|    |     |                                                                                              |
|    |     |                                                                                              |
|    |     |                                                                                              |
|    |     |                                                                                              |
|    |     |                                                                                              |
|    |     |                                                                                              |
|    |     |                                                                                              |
|    |     |                                                                                              |
|    |     |                                                                                              |

## **(b)** Write an algorithm, using pseudocode or a flowchart, which: • inputs 100 numbers

| • | finds the average of the input numbers |
|---|----------------------------------------|
| • | outputs the average                    |

| th.                                                                                                    |     |
|----------------------------------------------------------------------------------------------------|-----|
| 19 AA. D.                                                                                                    |     |
| Write an algorithm, using pseudocode or a flowchart, which:                                                                                | For |
| Write an algorithm, using pseudocode or a flowchart, which:  inputs 100 numbers finds the average of the input numbers outputs the average | de. |
|                                                                                                    |     |
|                                                                                                    |     |
|                                                                                                    |     |
|                                                                                                    |     |
|                                                                                                    |     |
|                                                                                                    |     |
|                                                                                                    |     |
|                                                                                                    |     |
|                                                                                                    |     |
|                                                                                                    |     |
|                                                                                                    |     |
|                                                                                                    |     |
|                                                                                                    |     |
|                                                                                                    |     |
|                                                                                                    |     |
|                                                                                                    |     |
| [3]                                                                                                    |     |

### **BLANK PAGE**

www.PapaCambridge.com

Permission to reproduce items where third-party owned material protected by copyright is included has been sought and cleared where possible. Every reasonable effort has been made by the publisher (UCLES) to trace copyright holders, but if any items requiring clearance have unwittingly been included, the publisher will be pleased to make amends at the earliest possible opportunity.